## SimSET's user functions

Robert L. Harrison, University of Washington, Radiology SimSET/ASIM User's Group Meeting 2011 Medical Imaging Conference, Valencia, Spain

Supported by: NIH Grants R01-CA042593, R01-CA126593.

#### Overview

- SimSET's user functions:
	- Called at critical points in event processing.
	- Provide safe way for users to modify SimSET.
	- Easily ported to new versions.
- User functions are called:
	- Just before photons are passed to the collimator.
	- Just before photons are passed to the detector.
	- At the beginning of the binning module.
	- Just before events are binned by the binning module.
	- By addrandoms for each collection of photons within a coincidence time window.
	- By addrandoms for each coincidence after time-windowing.

SimSET user functions Valencia, 26 October, 2011

## Overview (cont.)

- User function modules include initialization and termination functions.
	- Read in user parameters, inputs.
	- Define global variables for user module.
	- **.** Output user data.
	- Print user reports.

### Example

- Implement first-interaction positioning in a solid block detector with depth-of-interaction.
	- Position-dependent 3D blurring function (or table) for photons with a single interaction.
	- Position-dependent 3D blurring function (or table) for photons with two interactions.
	- Photons with 3 or more interactions discarded.
- We will use the function called for each photon just before binning.
	- PhgUsrBinPETPhotons for PET.
	- PhgUsrBinSPECTPhotons for SPECT.

# Example (cont.)

#### Estimation for single hit

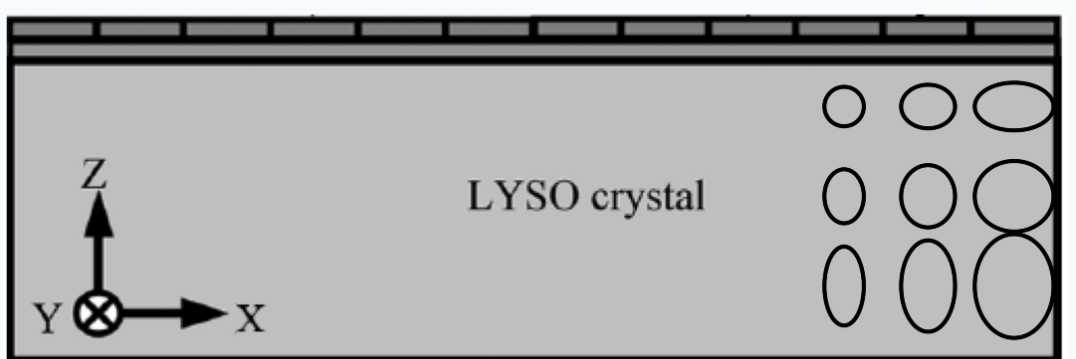

#### Estimation for double hit

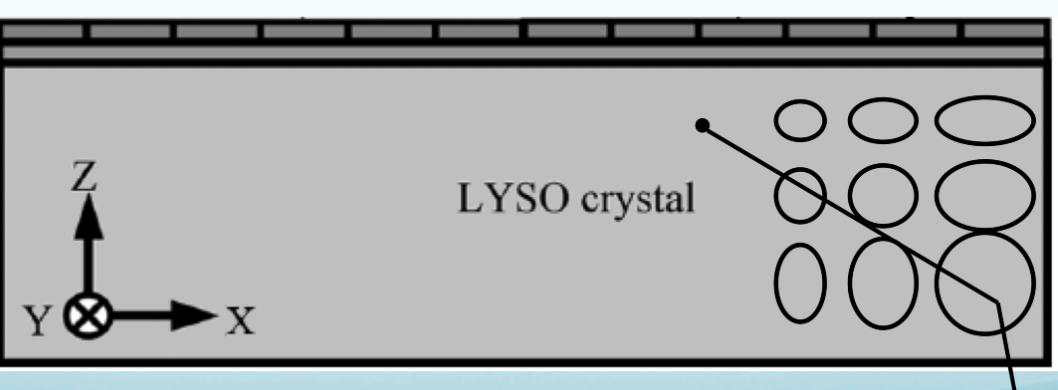

SimSET user functions Valencia, 26 October, 2011

### Initialization

- PhgUsrBin.h
	- Declare constants and prototypes needed by other modules.
- PhgUsrBin.c
	- Declare local constants and variables.
	- Modify the function PhgUsrBinInitialize.

### Initialization function

#### PhgUsrBin.c

{

}

void PhgUsrBinInitialize(PHG\_BinParamsTy \*binParams, PHG\_BinDataTy \*binData)

/\* Do your initialization here \*/

/\* load tables or parameters for detector response \*/

PhgUsrBin\_get\_detector\_response ( );

 $\frac{4}{3}$  note that a prototype should be created for new functions  $\frac{4}{3}$ 

/\* initialize array for histogramming number of interactions by block \*/ PhgUsrBin\_create\_interaction\_array ( );

# Declaring global variables, prototypes

• PhgUsrBin.c /\* Local Prototypes \*/ void PhgUsrBin\_get\_detector\_response ( ); void PhgUsrBin\_create\_interaction\_array ( );

```
/* Global variables */ 
static struct { 
    /* Your fields of choice go here */ 
    real *detectorResponseTable; 
    int *interactionArray;
} PhgUsrBinVars;
```
# Assigning photon's detected position

```
• PhgUsrBin.c
```
Boolean PhgUsrBinSPECTPhotons(PHG\_BinParamsTy \*binParams, PHG\_BinDataTy \*binData,PHG\_Decay \*decay, PHG\_TrackingPhoton \*photon)

```
{
```

```
Boolean acceptPhoton = false; \frac{1}{2} /* Should photon be binned? */
/* change detected position below */
```
do {

if (photon->num\_det\_interactions > 2) break; **photon->location** = PhgUsrBin\_sample\_det\_table( \*photon );  $\frac{1}{2}$  Set acceptance to true if we made it to here  $\frac{1}{2}$ acceptPhoton = true;

} while (false); return (acceptPhoton);

}

# Finding type definitions

- Use good programming environment.
- Contact us.

 The PHG\_TrackingPhoton is defined in Photon.h. /\* Tracking Photon \*/ typedef struct { LbUsOneByte flags;

PHG\_Position **location**;

detInteractionInfoTy **det\_interactions**[MAX\_DET\_INTERACTIONS]; LbUsFourByte **num\_det\_interactions**;

… }PHG\_TrackingPhoton;

…

SimSET user functions Valencia, 26 October, 2011

## Other ideas for user functions

- Improved electronics simulation.
	- Use the addrandom user functions to simulate deadtime/pileup.
- More realistic modeling of the detection process for a given tomograph.
	- Use the binning user functions.
- Unsupported collimators, new binning variables…

# Finally

- We are always willing to help.
- If your extension would be useful to others, please consider sharing it.

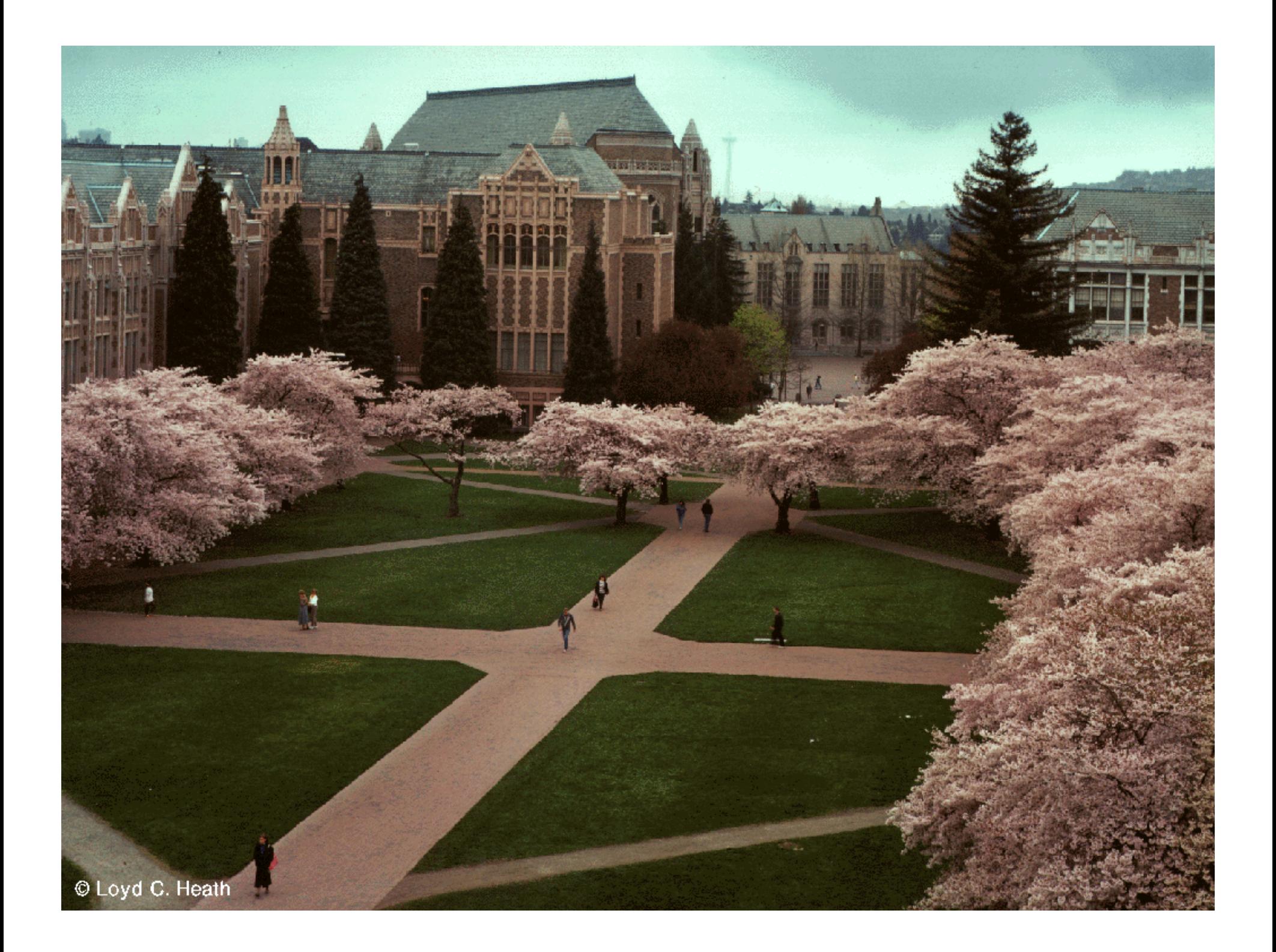